#### Vishnu Dental College::Bhimavaram

#### ICT – enabled tools used for teaching and learning

### ICT tools for learning

- 1. Apple I pad
- Data sharing File explorer app
- 3. Digital library EBSCO
- 4. Data storage Mac mini server
- 5. WiFi and LAN connection Internet and Intranet
- 6. Learning Management system: Kahoot app and Edmodo, MOODLE, Socrative app, Classroom app

### ICT tools for teaching

- 1. LCD projector
- 2. OHP projector
- 3. Visualizer
- 4. Apple TV
- 5. Amplifiers
- 6. Noise isolation speakers
- 7. Microphones collar and wireless
- 8. Mobile and I pad device management Apple school manager, Zulu desktop
- Interactive tools MOODLE, classroom app, socrative app, File Explorer app, Kahoot app, Edmodo, skill pro mobile app
- 10. Accessory tools Microsoft office, Google Docs, Zoom, Google meet, Keynote, Pages, Numbers
- 11. Data management system DCAP (Dental College Automation Package)

Academic calendars will be published 30 days in advance in the Dental College Automation Package (DCAP). With a basic understanding of the concept, students will try to read the concept before the lecture. Using ICT tools, an activity-based learning technique will be used in the classroom, allowing the students to learn through the activities they complete and being immediately evaluated to see if their learning is adequate and competent.

It has several benefits for successful teaching and learning for undergraduate students and is entirely technology driven. Despite its numerous benefits, technology in education can have certain drawbacks. We have implemented a mobile device management system that will regulate the improper and unneeded use of the device during school hours in order to reduce such restrictions.

As a team, VDC E-Learning has developed a system that encourages flipped classroom instruction for undergraduate students. Students can now learn dental ideas at their own pace and according to their preferred learning methods thanks to this technology. To make this process possible, we deployed an IMac server as a database management system. This institutional repository contains academic data in the form of PDF handouts, keynote lectures, supporting videos, images, charts, etc., and it helps students learn according to their preferred learning styles. Students can access data stored on the server using application-based software on their iPads on campus thanks to the institutional intranet.

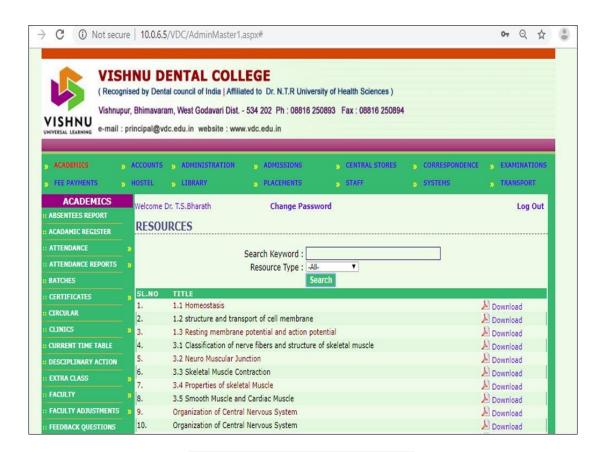

## **DCAP**

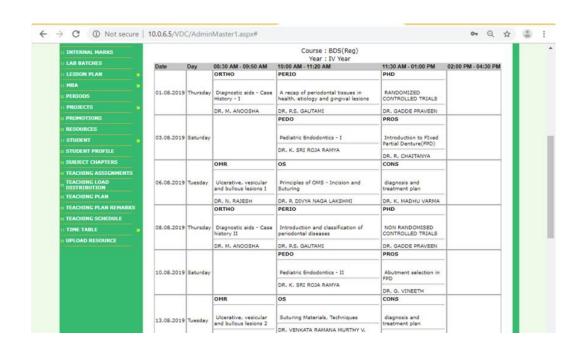

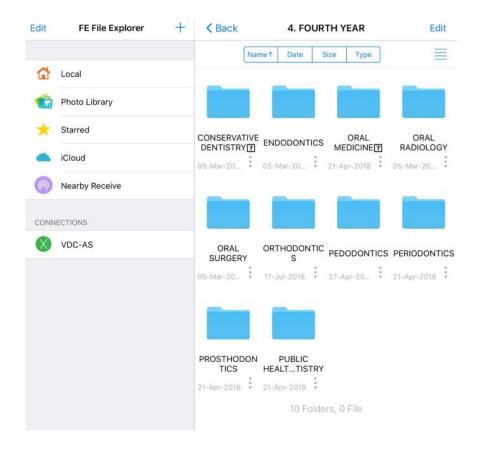

# **E CONTENT IPAD**

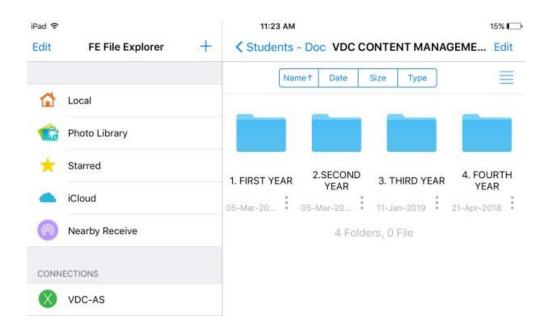

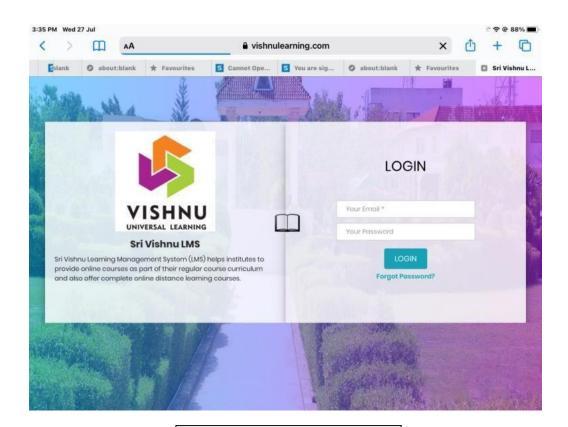

# **MOODLE LMS**

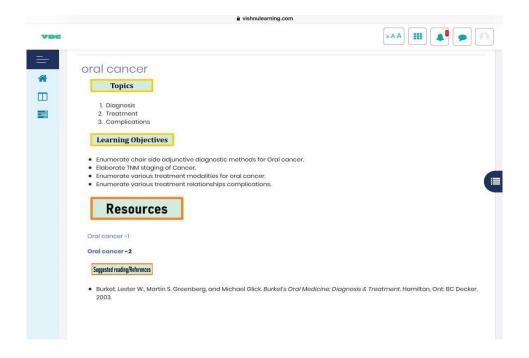